**SOFiE ToolBox Informer is a complementary tool for SOFiE Sort developped by U IT for the users or managers in charge of the legal reporting. The tool's main functionality is to inform on the status of all sent and received files of the current or previous activity day.**

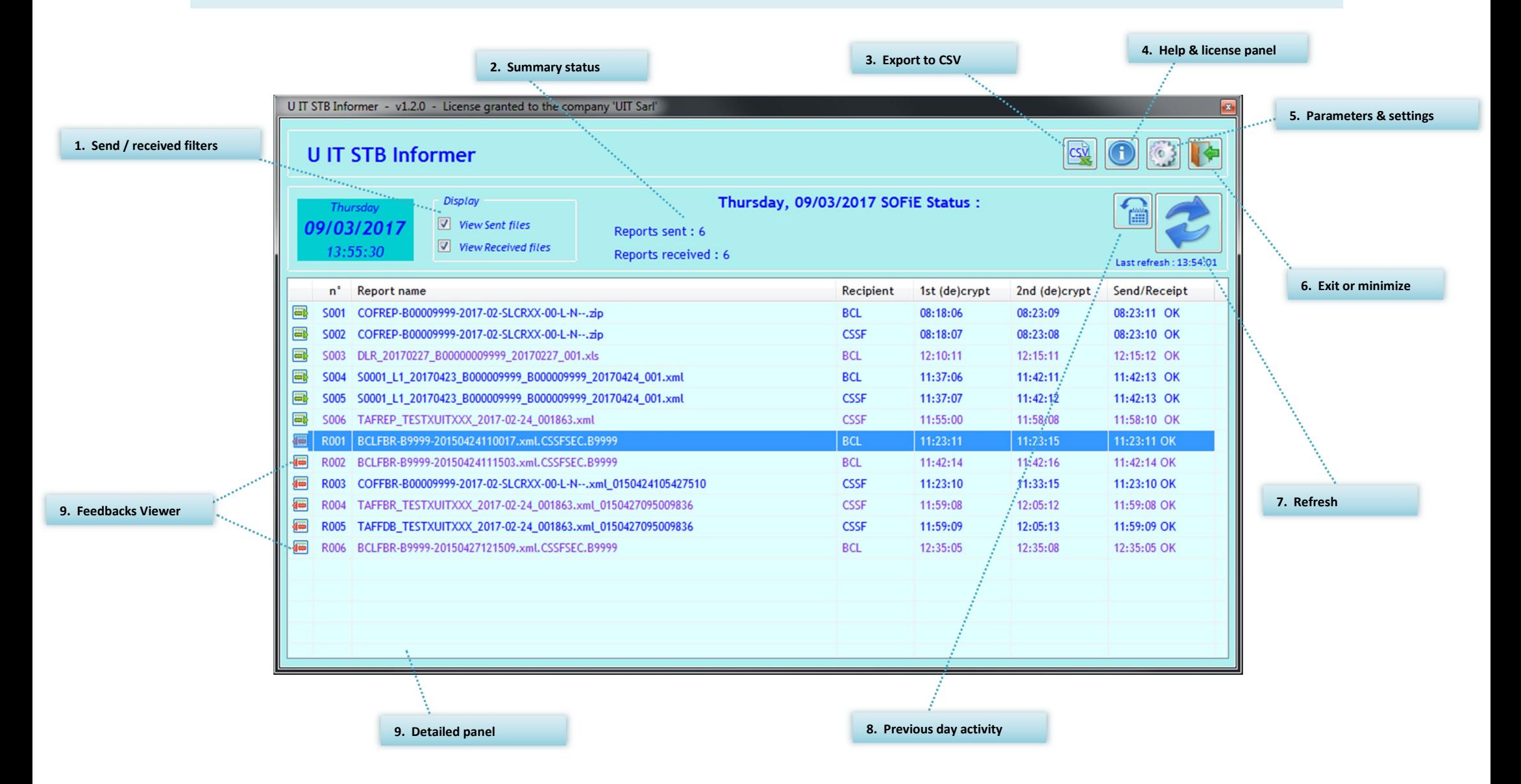

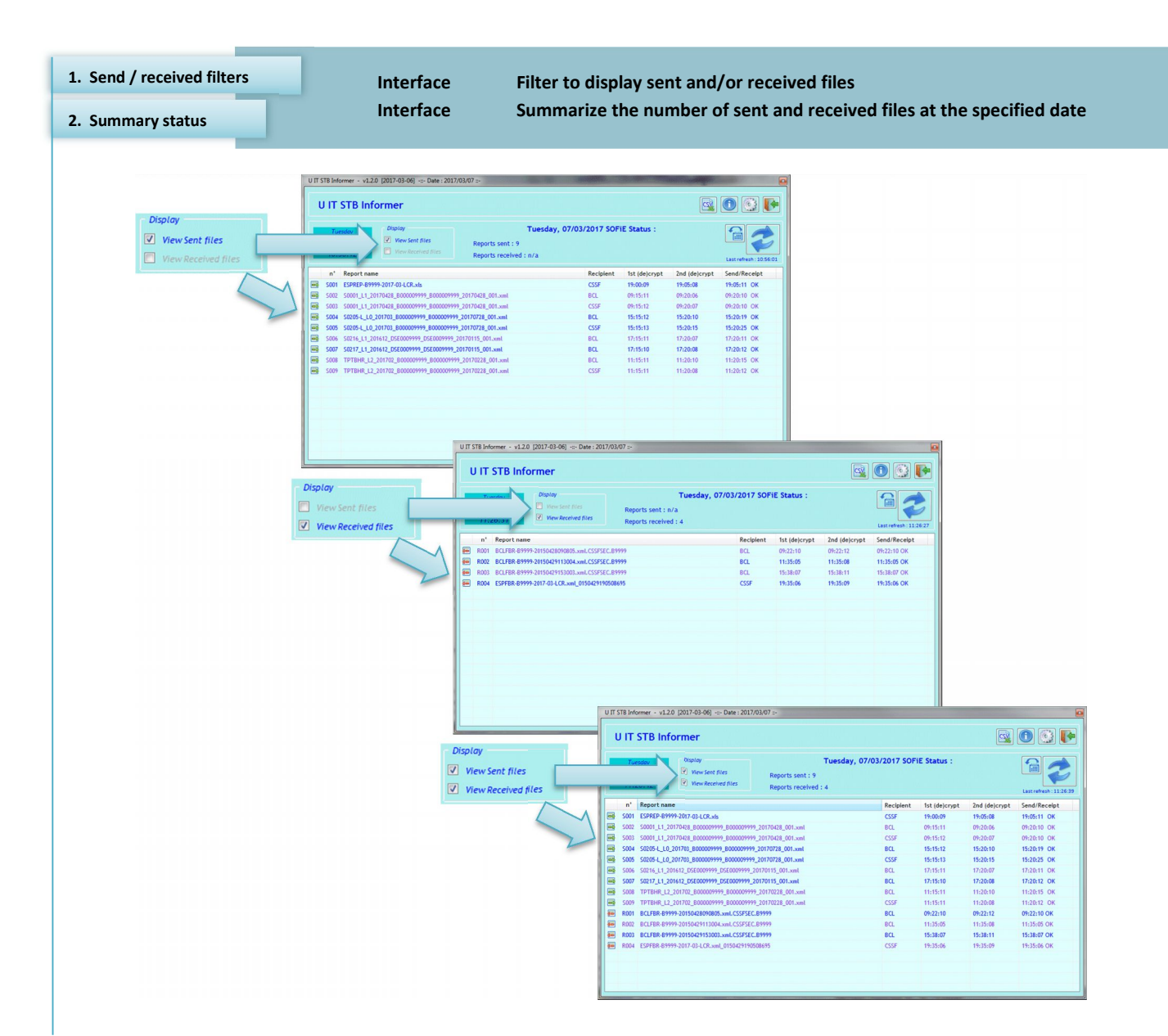

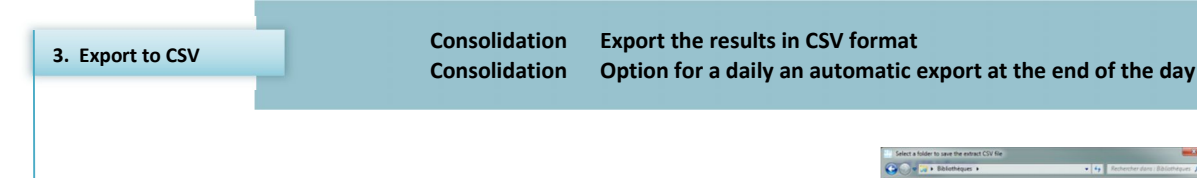

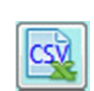

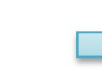

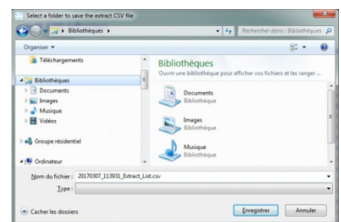

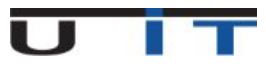

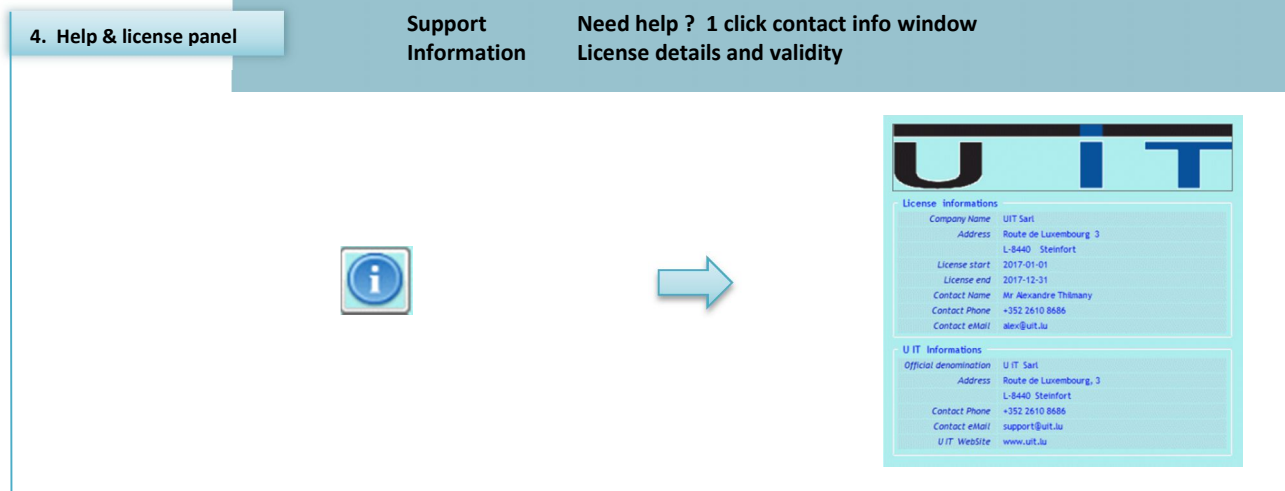

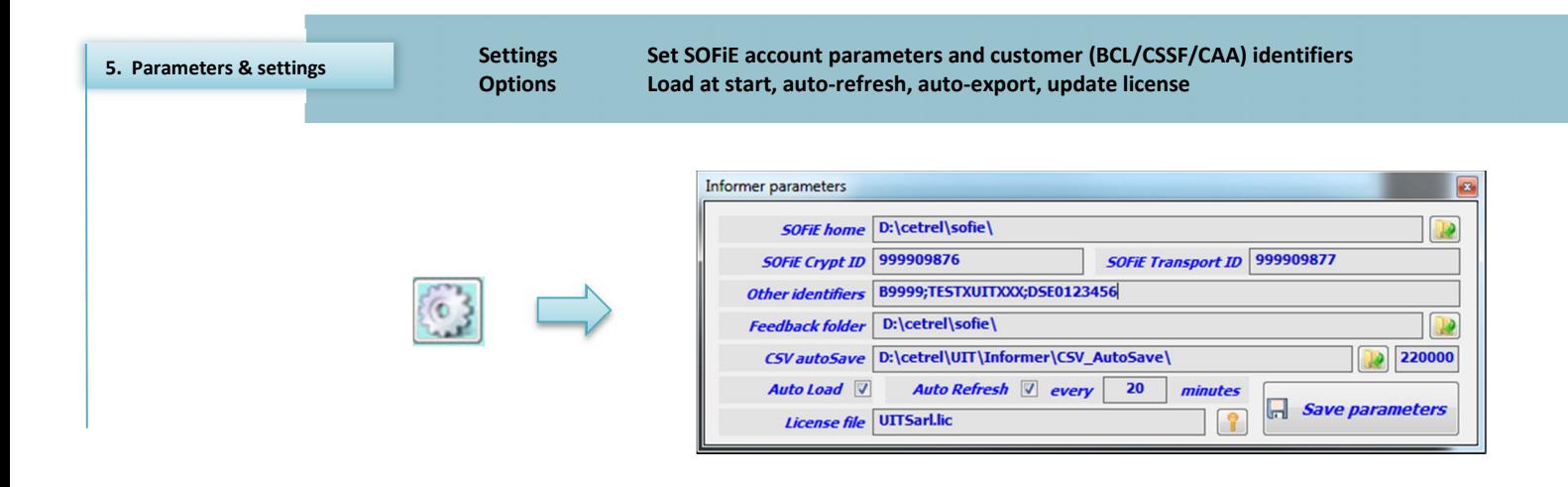

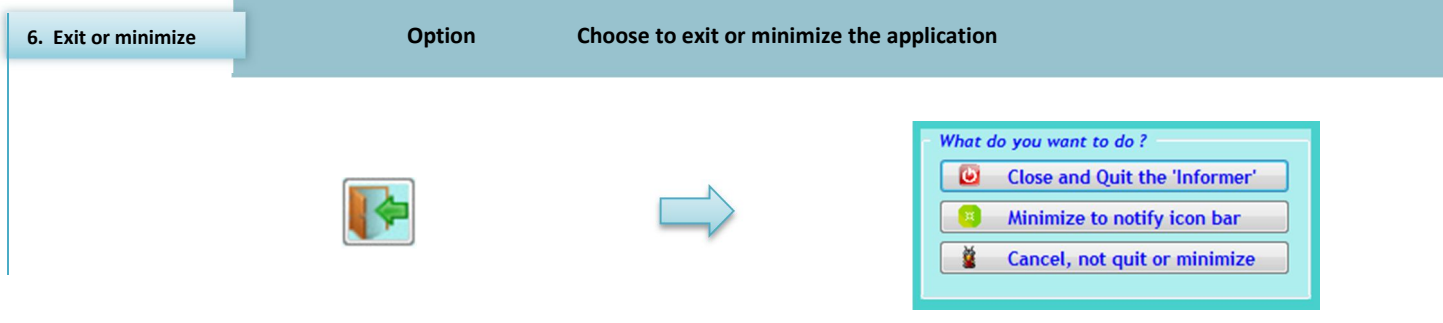

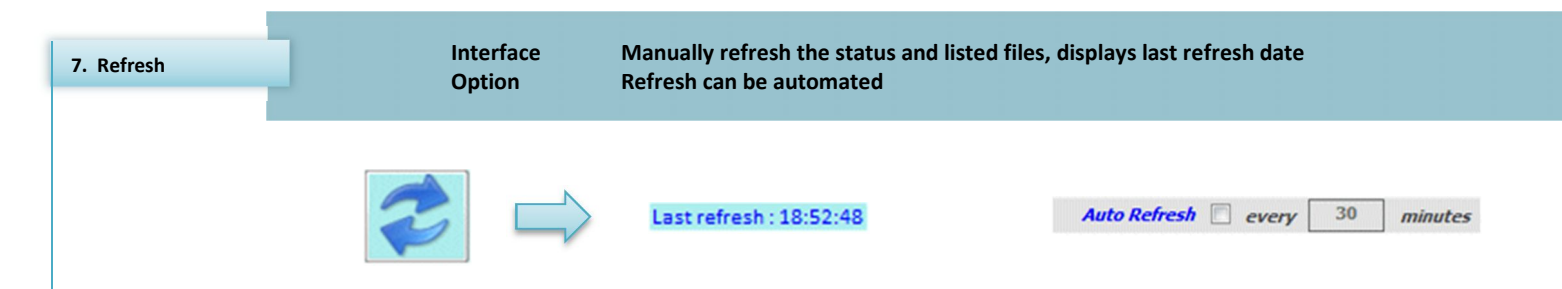

 $\blacksquare$ 

П

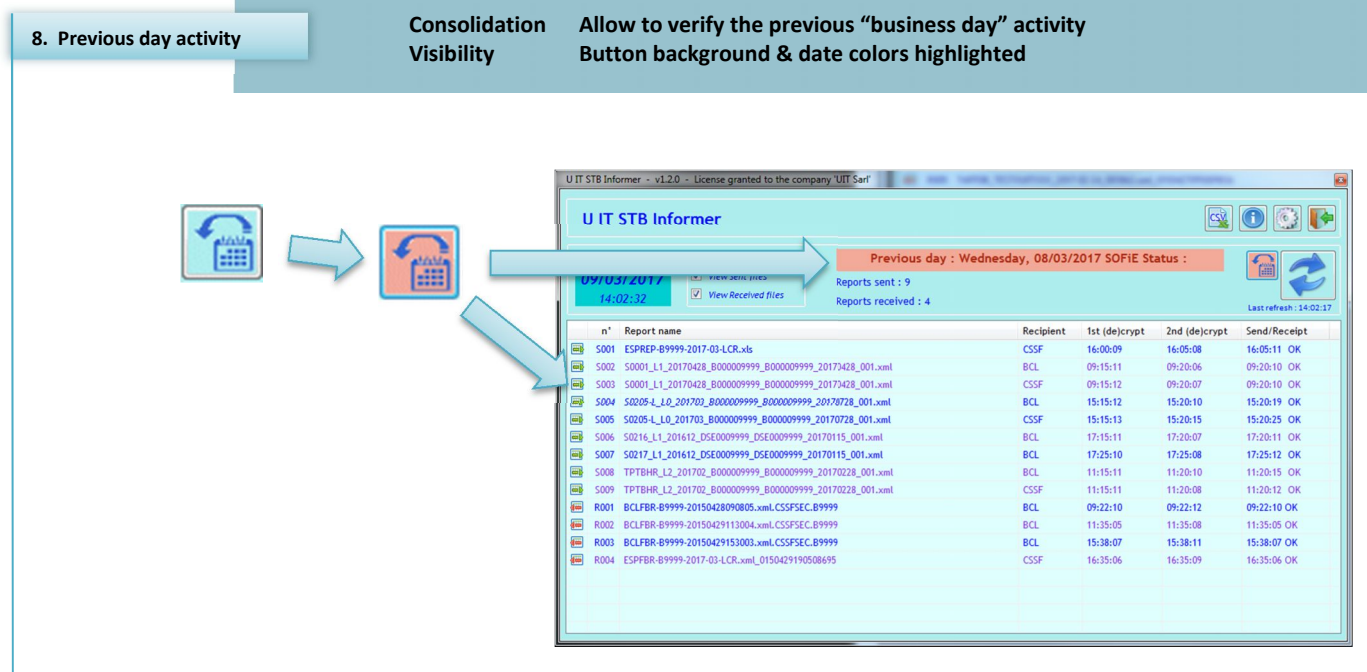

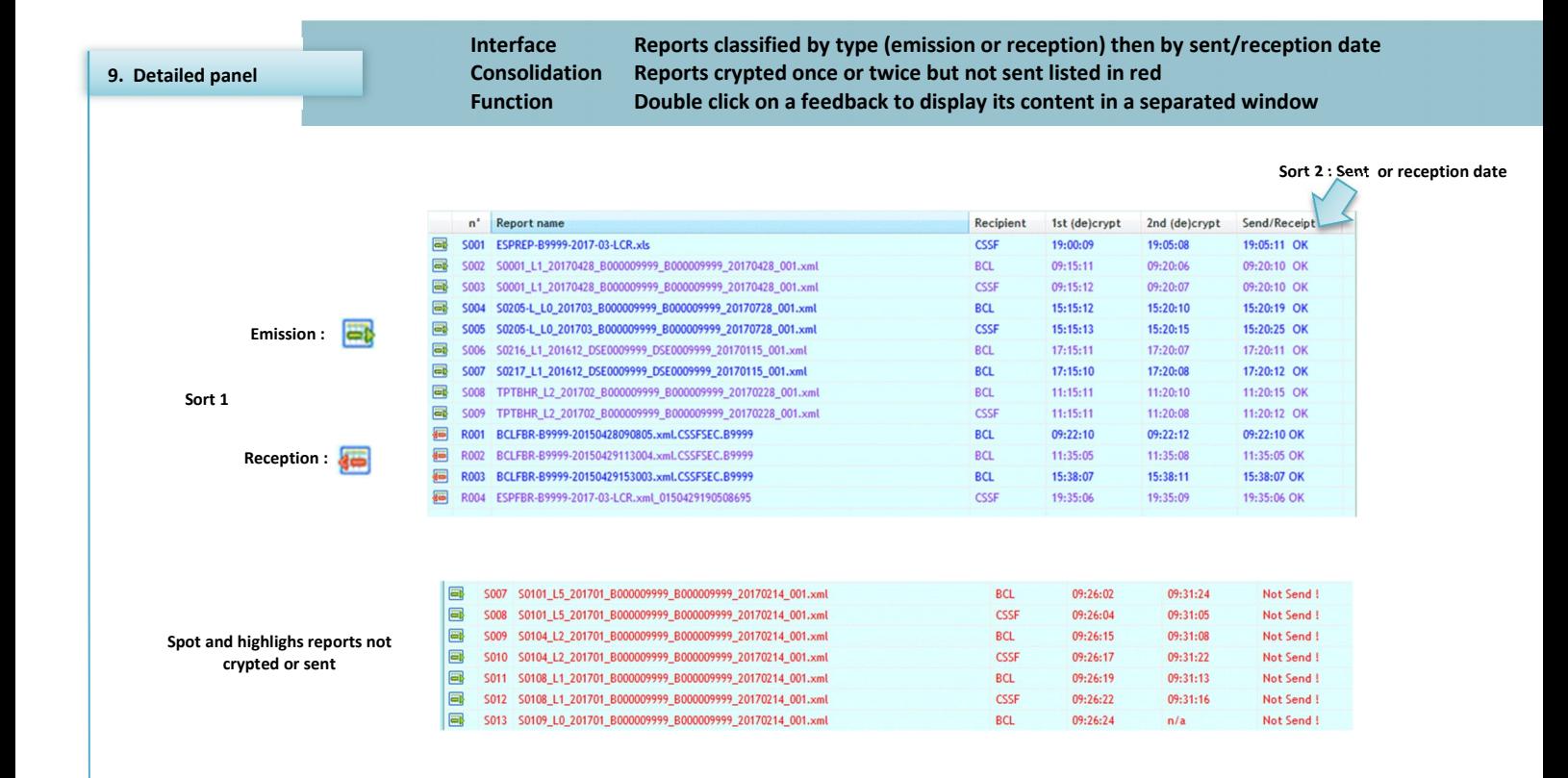

U IT STB Informer - Feedback Viewer

**CSSF ESPFBR-**

**type Feedback**

 $\mathcal{B}$   $\mathbb{R}$ File: ESPFBR-B9999-2017-03-LCR.xml\_0150429190508695 999906666\decrypted\ESPFBR-B9999-2017-03-LCR.xml\_0150429190508695 "Xayani Juersion="1.0" encoding="UTF-8" ?><br>
<FileAcknowledge xmlns="http://www.cssf.lu/ns/fa/2008-03-01"<br>
<FileAcknowledge xmlns="http://www.cssf.lu/ns/fa/2008-03-01"<br>
xml version="1.0"<br>
xml version="1.0"<br>
(reationLoadTime  $\begin{array}{ll} & \mbox{CreationLocalTime="10:53:52"}, \\ \mbox{Sourcefile} & \mbox{CreationLocalTime="10:53:52"}, \\ \mbox{CertionDecap} & \mbox{CertionDecap} \\ \mbox{CreationDate} & \mbox{CortationDate} \\ \mbox{CreationDate} & \mbox{CortationDate} \\ \mbox{CreationDate} & \mbox{CortationTime} \\ \mbox{C.Sourcefile} & \mbox{C.\} \\ \mbox{C.Sourcefile} & \mbox{C.\} \\ \mbox{C.Sourcefile} & \mbox{C.\} \\ \mbox{C.Filename} & \mbox{C.Filename} \\ \$ 

**CSSF TAFFDB with Warnings**

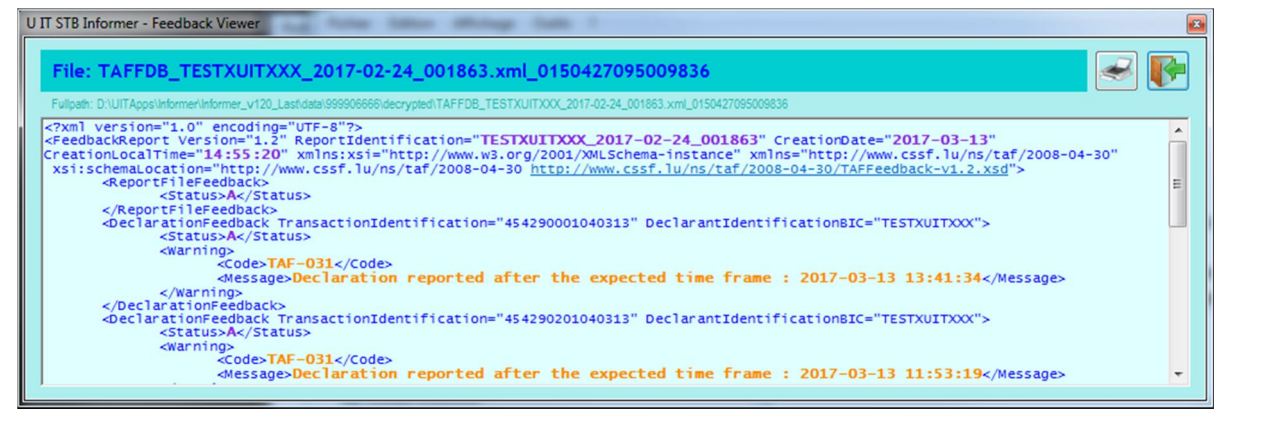

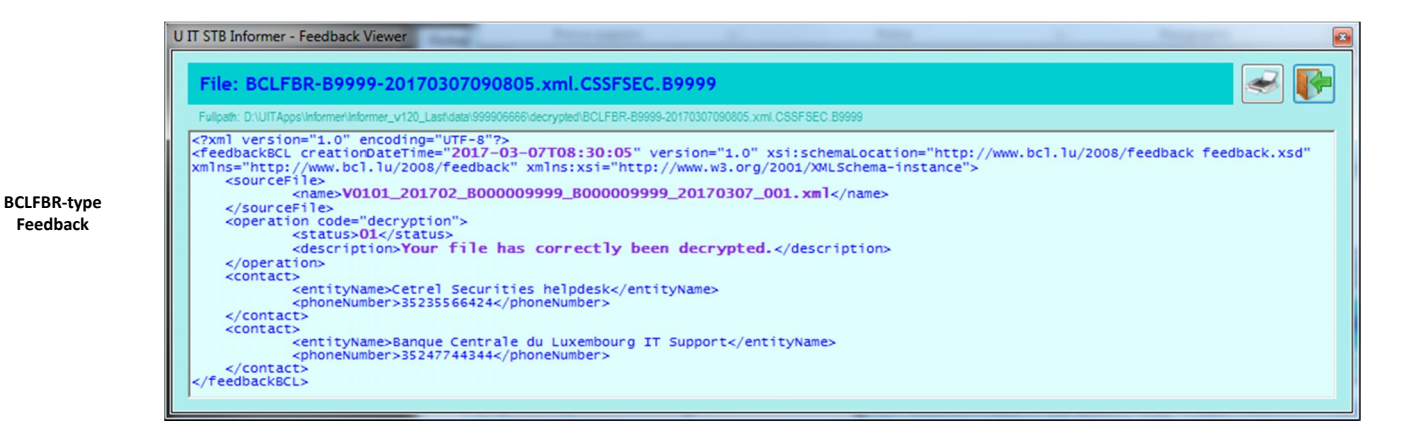

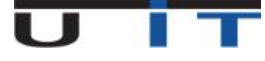

 $\blacktriangle$ 

 $\equiv$ 

 $\overline{\phantom{a}}$